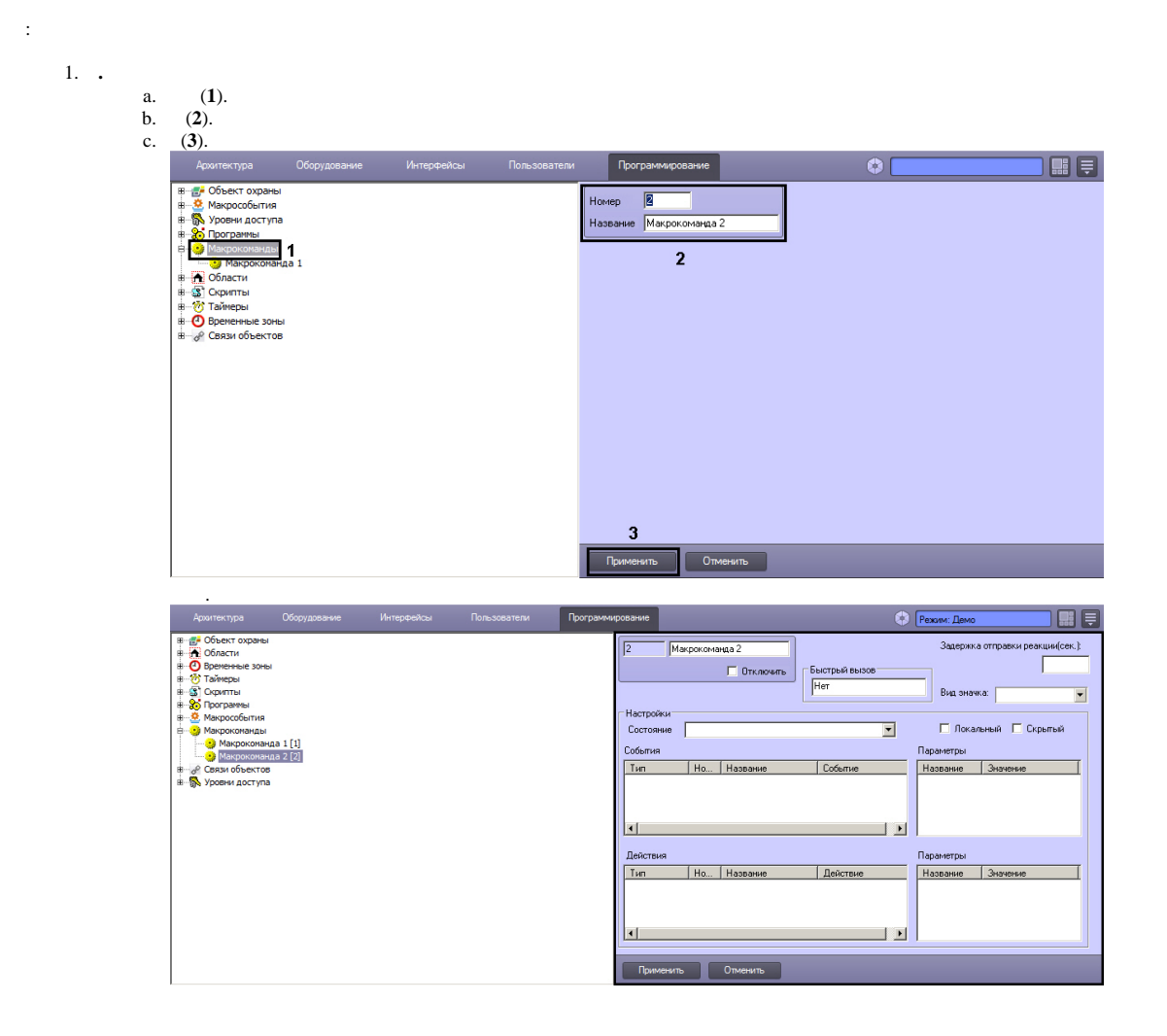

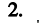

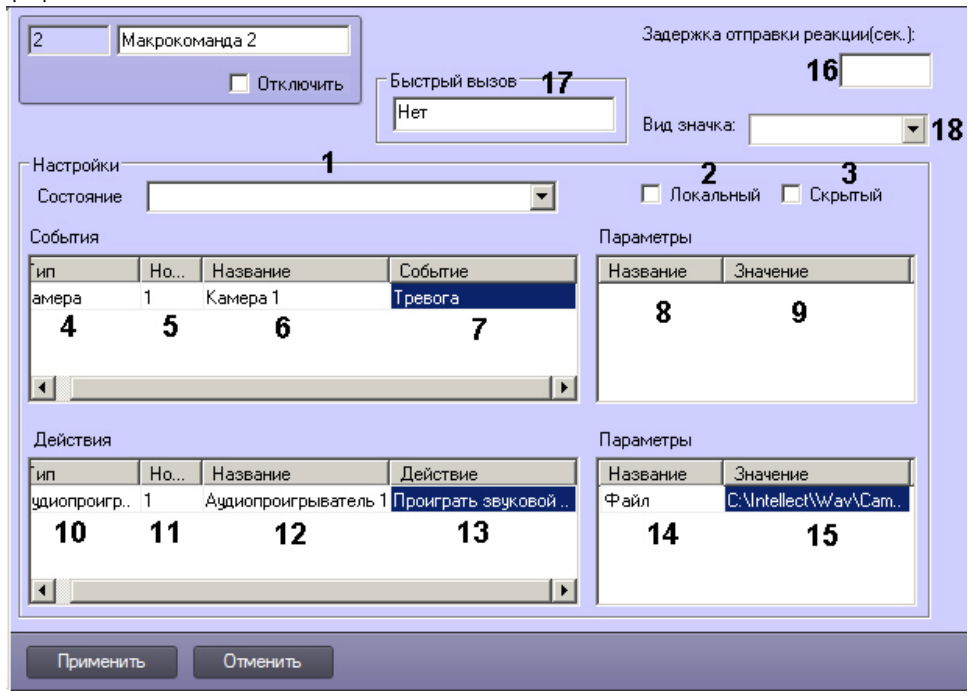

## $\odot$  .

 $\langle \hspace{0.1 cm} \rangle$  , where  $\langle \hspace{0.1 cm} \rangle$ 

, Ctrl+Del.

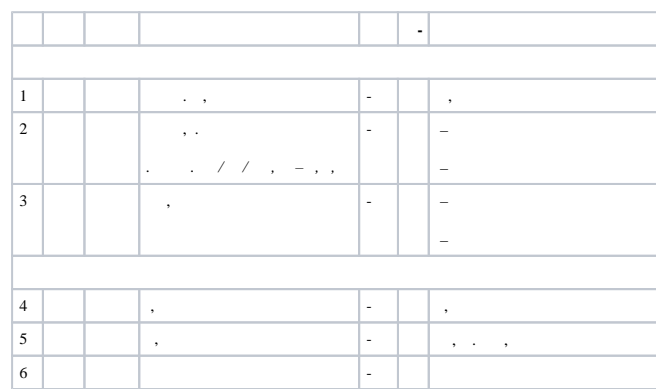

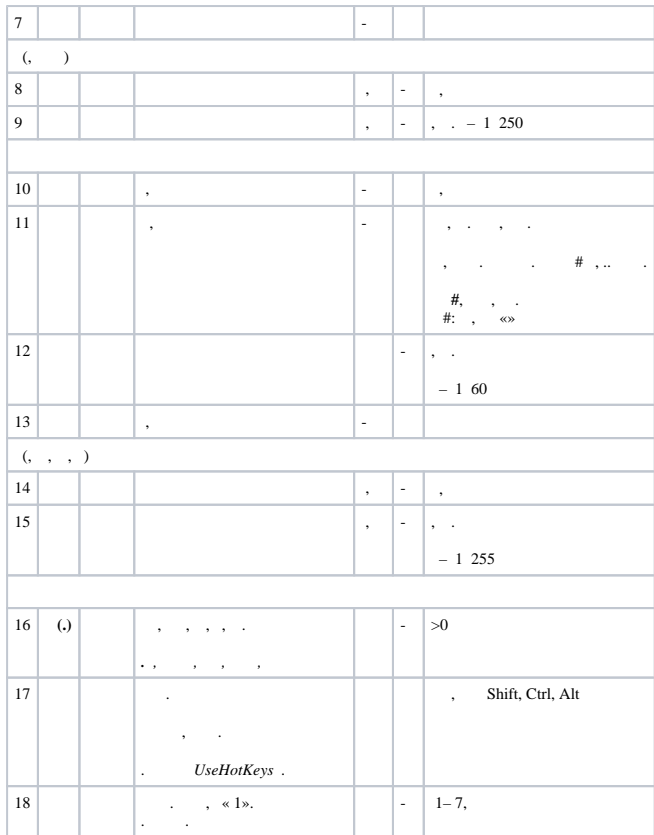

## **!**

 $WAV. \qquad \ \ \, . \qquad WAV \quad , \qquad PCM WAV \ . \qquad \quad \ \ \, .$ 

## **.**

, , ddi- ddi.exe (. [intellect.ddi ddi.exe\)](https://docs.itvgroup.ru/confluence/pages/viewpage.action?pageId=136938745).

3. .

.